## **Mapping the Crusades**

## Created by: Janet K. Wills

Southeast Webster-Grand Junior High School, SE Webster-Grand Community Schools

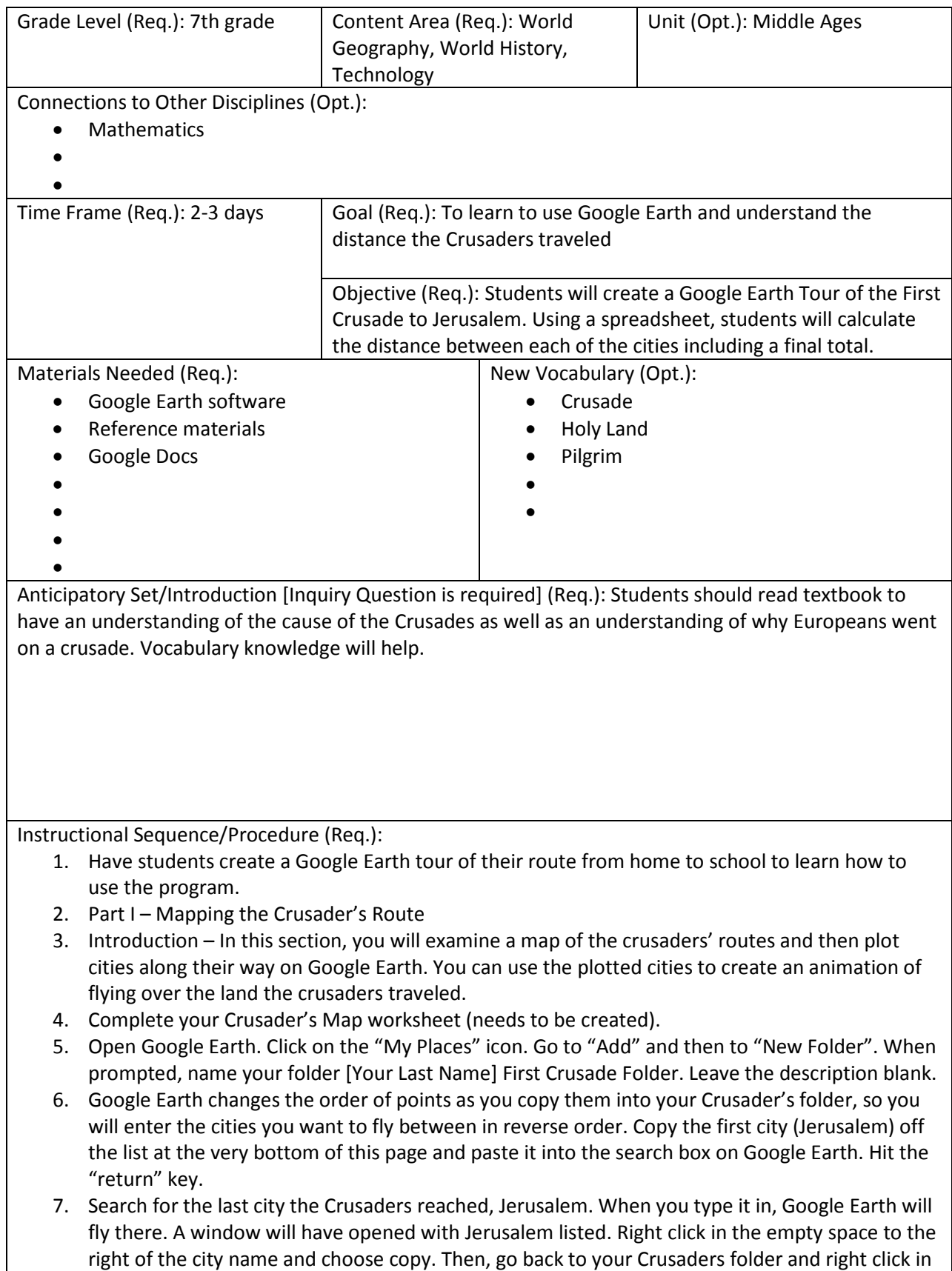

the empty space to the right of the folder and click paste. A plus sign should have appeared next

to the folder name.

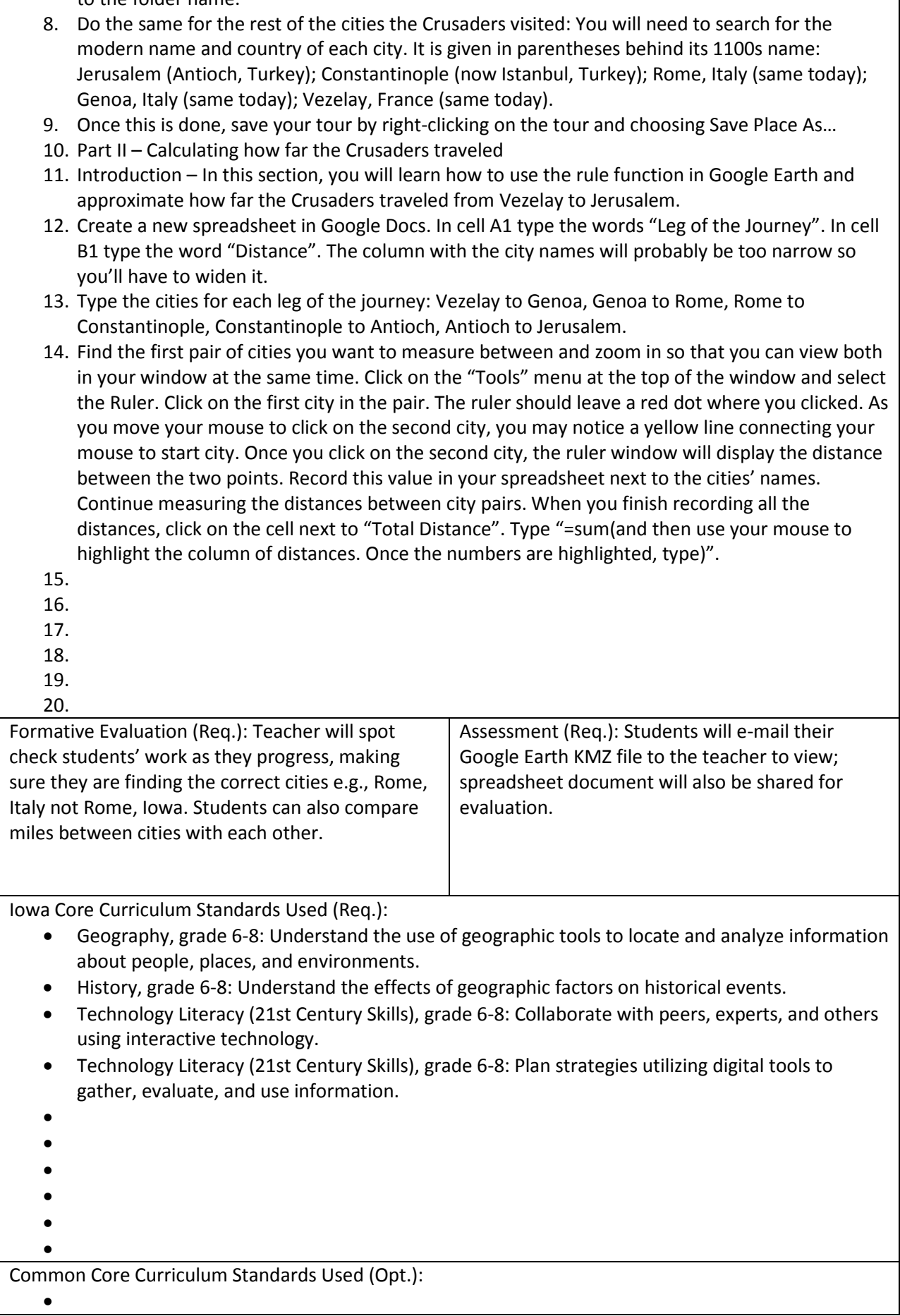

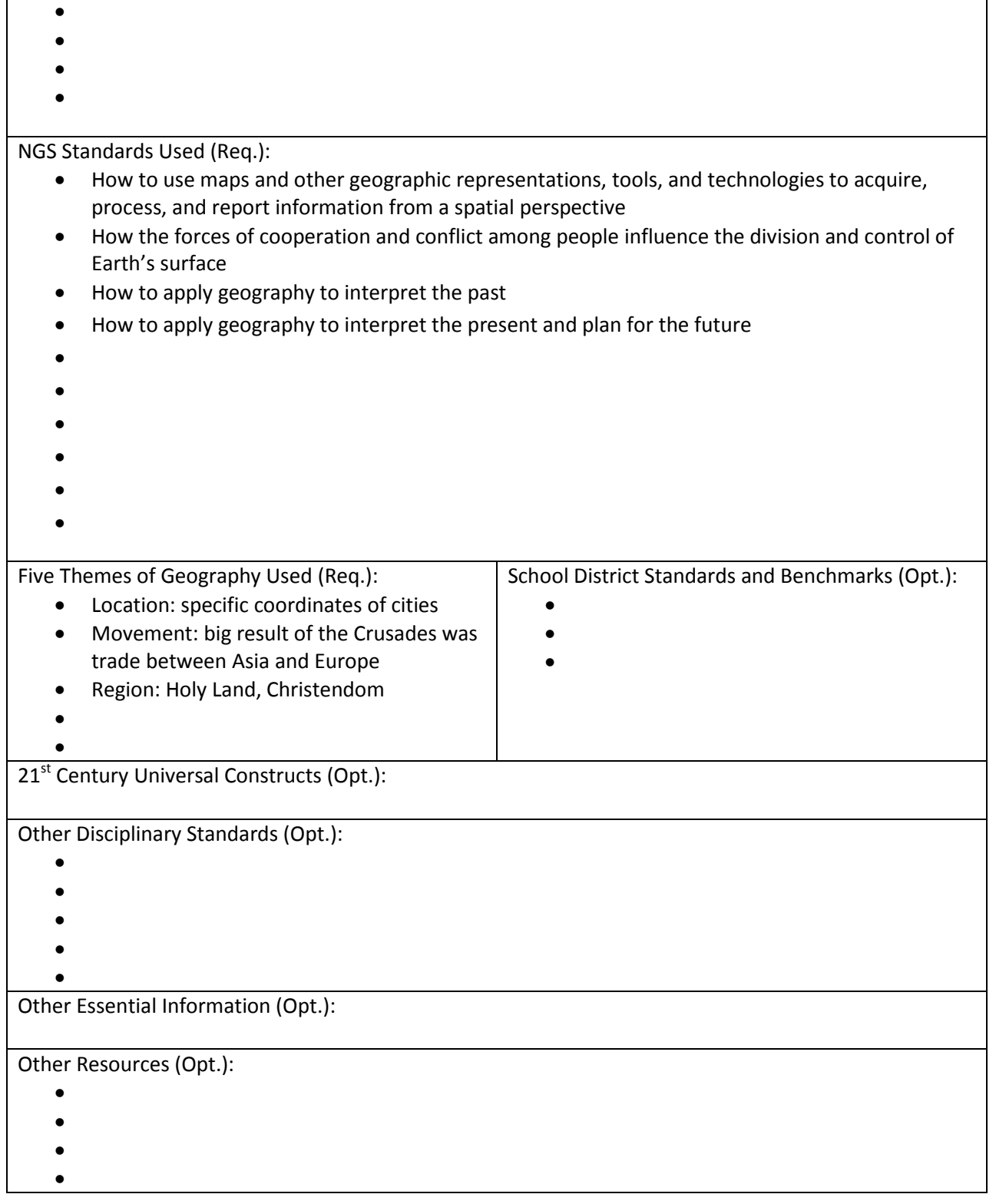